## ※エントリーした内容を各エントリーごとやエントリー内容すべてを確認できます。

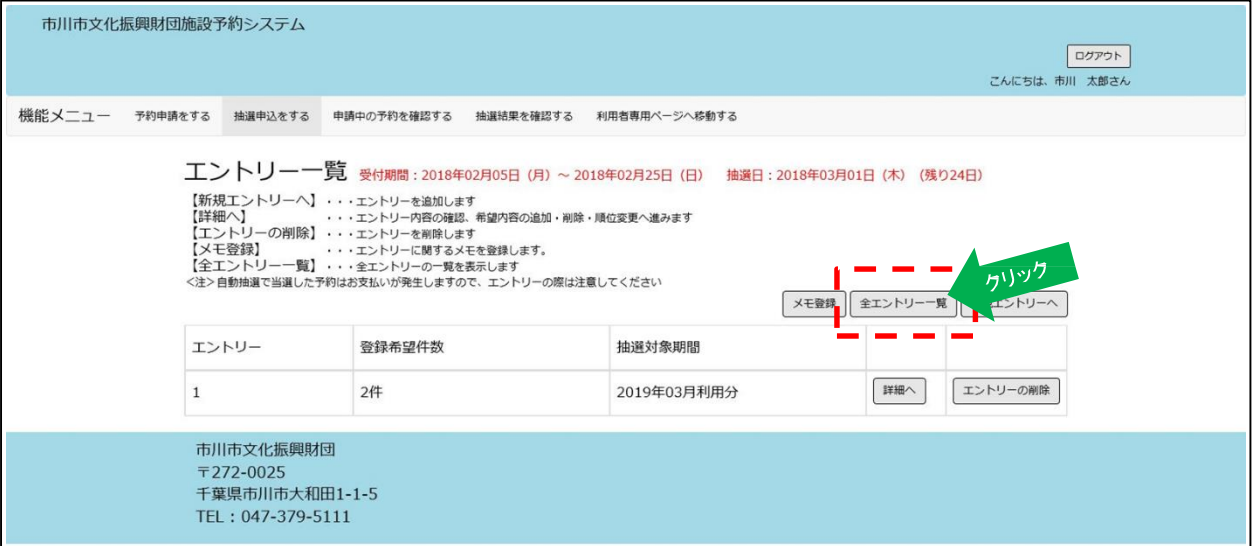

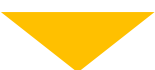

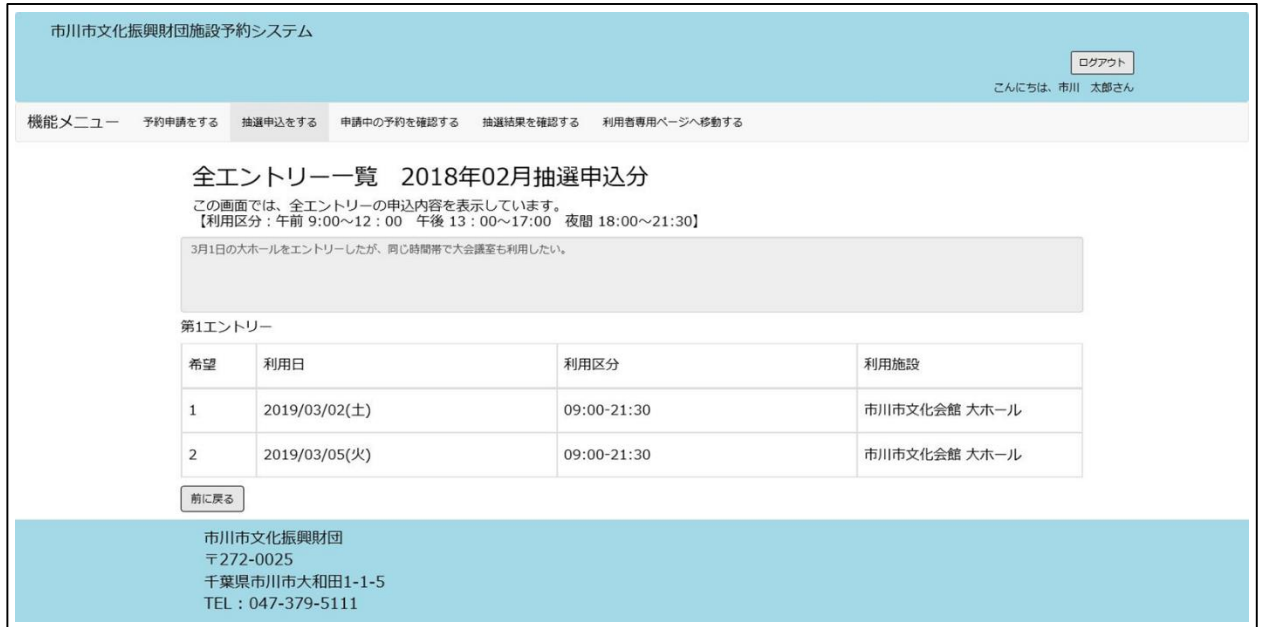